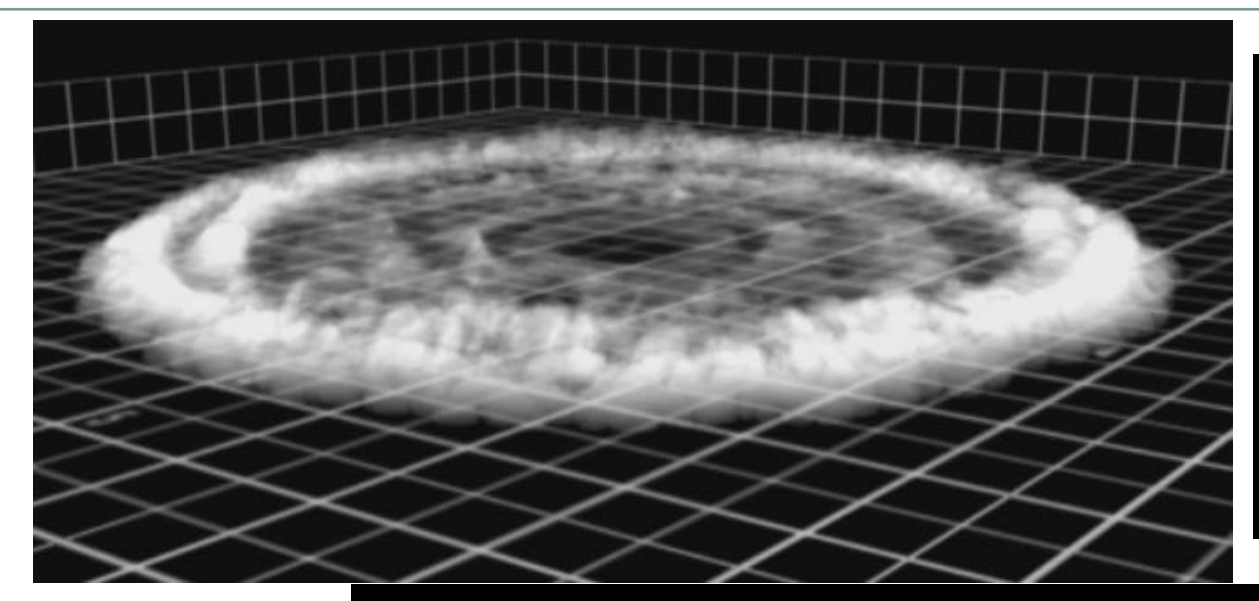

# *Numerical Fluid Dynamics*

*Atms 502, CSE 566*

Tue., Apr. 2, 2019

*Images:*

*Mariano Cantero – Civil & Environmental Engineering, U. Illinois*

#### **ATMS 502 CSE 566**

2

#### Tuesday, 2 April 2019

 $Class #21$ 

*Program #5 is due Tuesday, April 16*

### **Plan for Today**

#### • 1) Review

- Nonlinear instability and aliasing ¡ Quasi-compressible system
- 2) Semi-Lagrangian methods ¡ Advantages, questions, choices

#### • 3) Program 5

¡ 2-D quasi-compressible nonlinear flow

# Semi-Lagrangian methods

3

## Semi-Lagrangian Methods

4

#### *Ritchie et al. 1995*

- "The main motivation for using a semi-Lagrangian formulation is to permit the use of time steps that far exceed the CFL stability criterion for the corresponding Eulerian model … provided that the additional time truncation error does not significantly decrease the accuracy"
- Their case: 4x improvement in efficiency

## Semi-Lagrangian Methods

5

#### • Generally:

- ¡ Eulerian view evolution at a point
- ¡ Lagrangian view following fluid motion
- ¡ *Semi-Lagrangian* viewpoint …
- Semi-Lagrangian methods: find source of tracer arriving at fixed grid locations

$$
\frac{dF}{dt} = \frac{\partial F}{\partial t} + \frac{dx}{dt} \frac{\partial F}{\partial x} = 0 \quad \frac{dx}{dt} = U(x, t)
$$

## Semi-Lagrangian Properties-1

6

- Maximum ∆t not limited by maximum wind speed
- *Can stably integrate with Courant numbers > 1*
- Can handle sharp gradients / discontinuities well
- But ... does not have conservation properties like finite volume methods
- Can be somewhat more expensive per time step

## Semi-Lagrangian Properties-2

7

- Low dispersion
- Generally accurate but there is damping due to interpolation, though it is scale-selective.
- Important to limit truncation errors in
	- 1. discretized governing equations and
	- 2. in trajectory computations

## Semi-Lagrangian Methods

8

## Linear advection example

3 revolutions, courant number 0.25

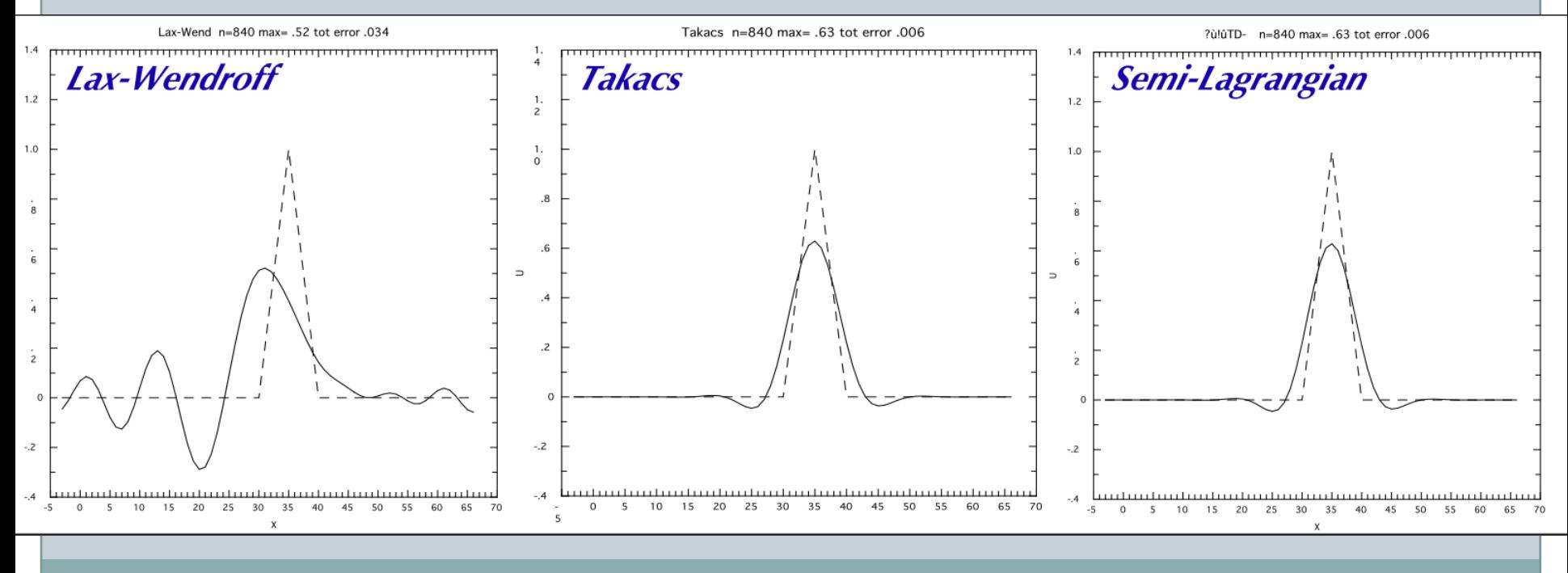

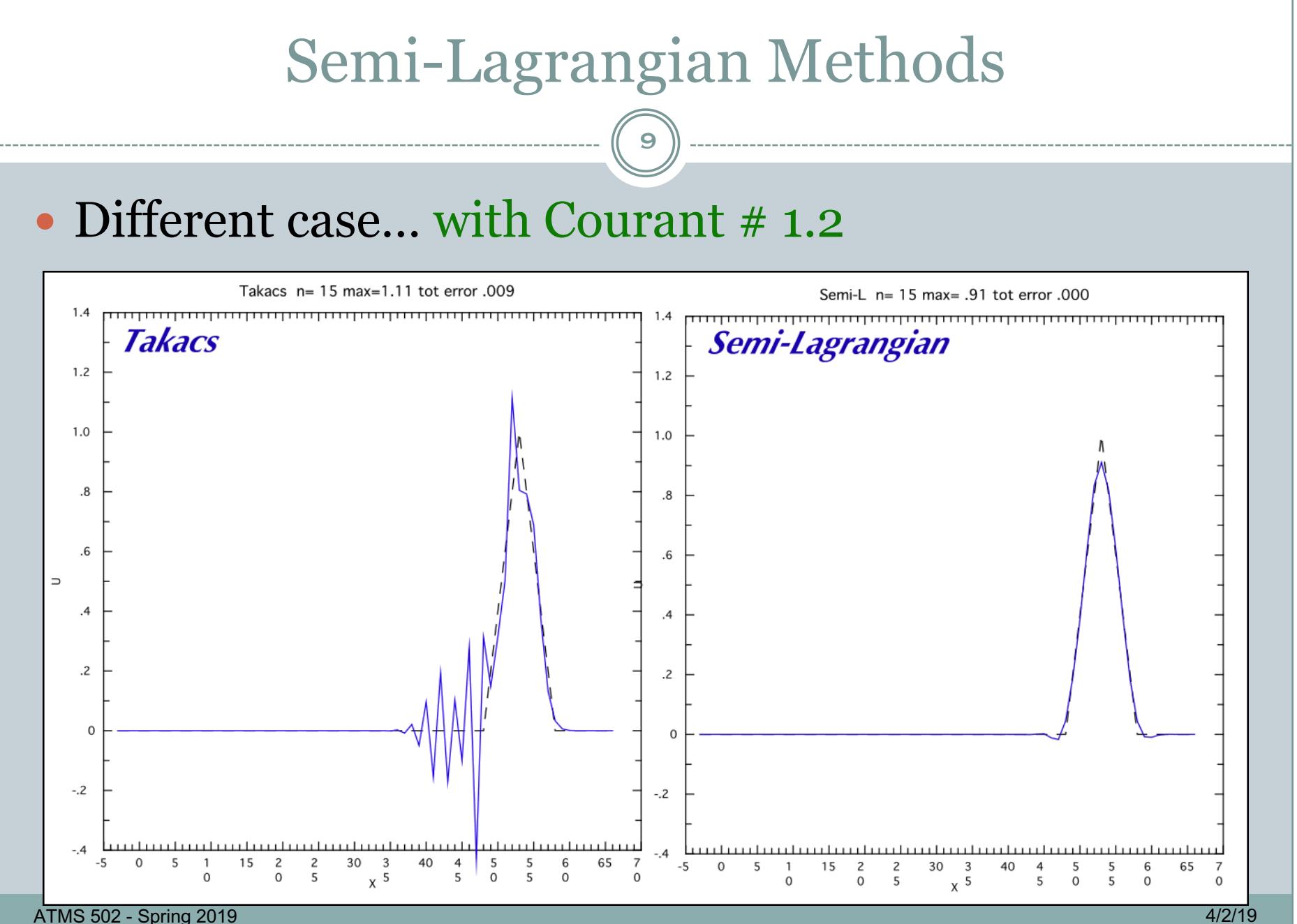

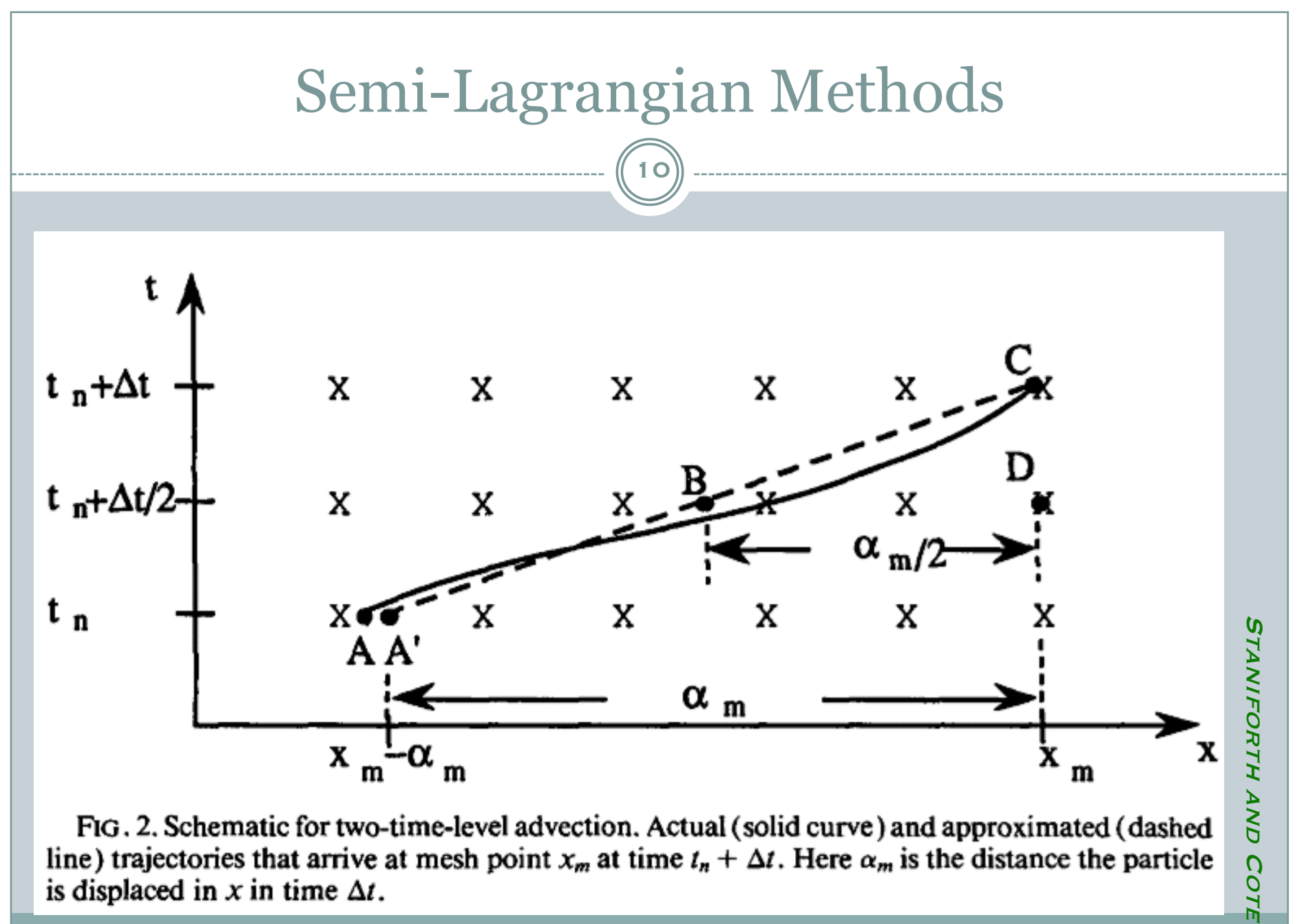

FIG. 2. Schematic for two-time-level advection. Actual (solid curve) and approximated (dashed line) trajectories that arrive at mesh point  $x_m$  at time  $t_n + \Delta t$ . Here  $\alpha_m$  is the distance the particle is displaced in x in time  $\Delta t$ .

ATMS 502 - Spring 2019 4/2/19

 $\Omega$ O

ZΕ

## Semi-Lagrangian Methods

11

#### • Interpolation matters.

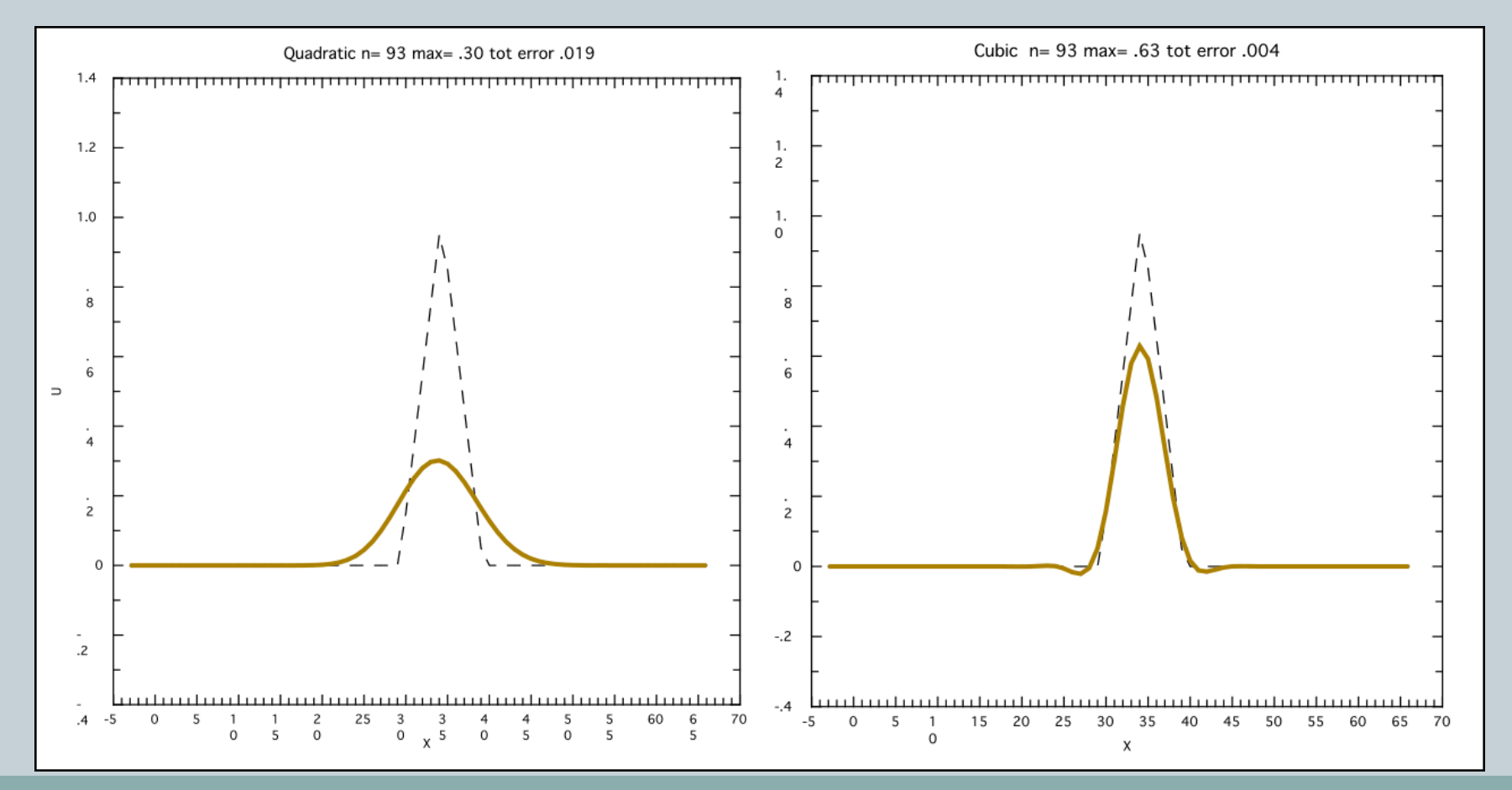

ATMS 502 - Spring 2019 4/2/19

## Semi-Lagrangian Methods

12

#### Staniforth and Cote, 1991, Mon. Wea. Rev.

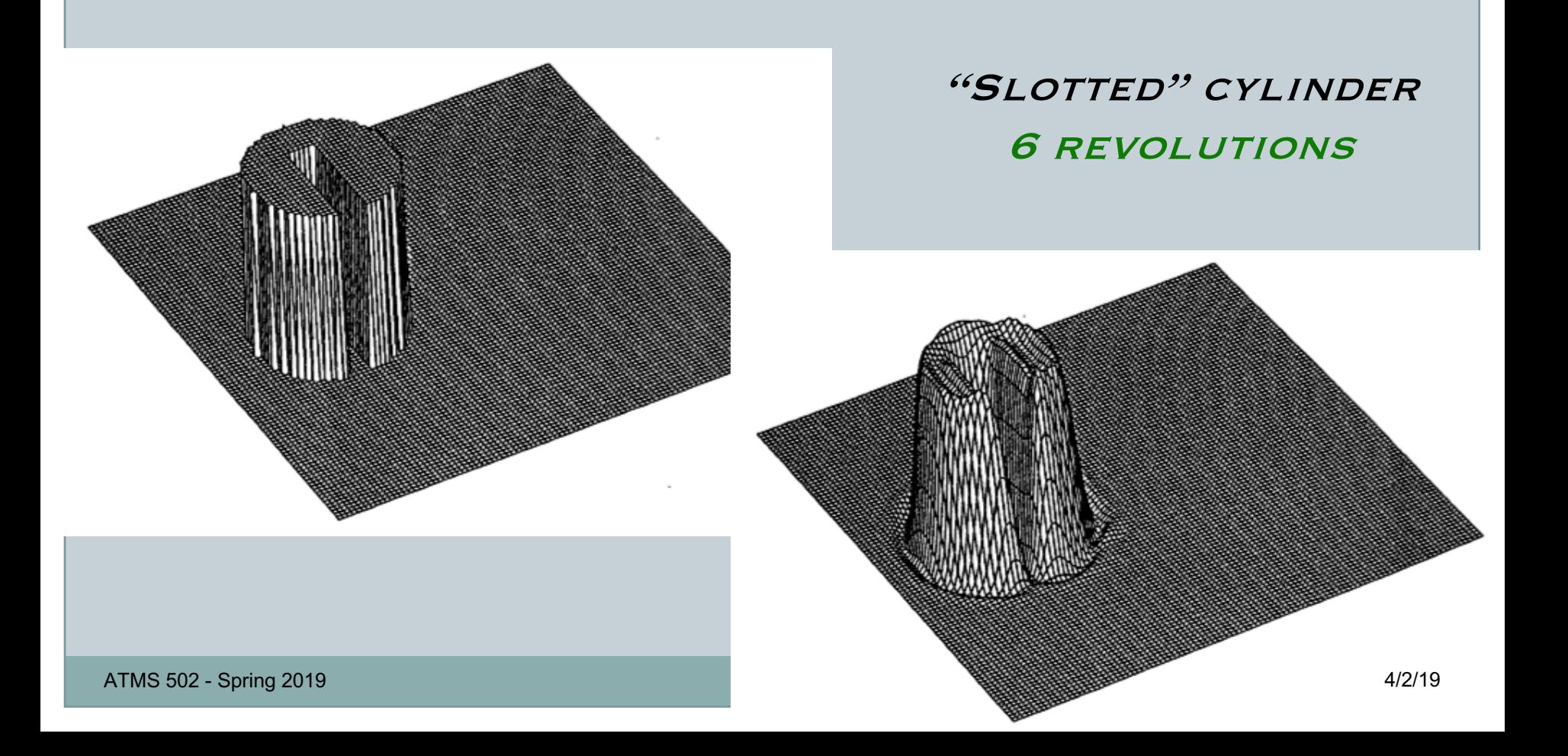

# Program #5

#### **2 D NONLINEAR, COMPRESSIBLE FLOW**

 $(13)^{1}$ 

## Program 5: Overview

14

#### • We are modeling nonlinear compressible flow.

- ¡ nonlinear: time-evolving flow fields
- ¡ compressible: well, *quasi-*compressible.
	- $\times$  there are sound waves
	- $\star$  we will *set* the sound wave speed C<sub>s</sub> (300 m s<sup>-1</sup> = full speed)
	- $\star$  the only explicit density in our equations is a function of z, only.

## Program 5: Overview

15

#### • We are modeling nonlinear compressible flow.

- ¡ nonlinear: time-evolving flow fields
- ¡ compressible: well, *quasi-*compressible.
	- $\times$  there are sound waves
	- $\star$  we will *set* the sound wave speed C<sub>s</sub> (300 m s<sup>-1</sup> = full speed)
	- $\star$  the only explicit density in our equations is a function of z, only.

#### Everything starts with temperature  $(\theta)$

- $\circ$  we specify up to *two* temperature perturbations.
- $\circ$  *perturbation* (potential) temperature =  $\theta \overline{\theta}$ 
	- $\angle$  with  $\bar{\theta}$  = 300 (a constant). When plotting θ, always plot θ −  $\bar{\theta}$ .
- $\circ$  Change  $\theta$  > P changes > U and W respond.
- $\circ$  Initial conditions: Specify initial  $\theta$ ; initial U,W,P' = *zero*.

## Program 5: Structure, BCs, base state

16

#### • General program structure

- $\circ$  input
- o time loop
	- ÷ start array update: *u3=u1,* etc.
	- $\times$  call BC routine
	- $\ge$  call main physics subroutines
		- ¢ advection
		- ¢ diffusion
		- ¢ pgf
	- $\times$  array update

¡ *on to the next step*

#### Boundary conditions

- o Symmetric
- ¡ Periodic
- o Zero-gradient
- o "Slip"
- "Base state"
	- **•** Only base state variable you *use*: density (1-D)
	- o Pressure perturbation?
	- $\circ$   $\theta$ /temperature perturbation?

## Program 5: Organization

17

#### • We'll group functions by physical process ÷ Each physical process: One subroutine

#### ¡ (1): *advection* routine will

 $\star$  handle  $\theta$  advection via calls to your *advect1d* routine, as before

÷ *advection* will also handle advection of U, W.

#### ¡ (2): *diffusion* routine will

 $\ast$  carry out all diffusive terms, involving  $\theta$ , U, W

- ¡ (3): *PGF* routine handles all terms involving pressure
	- ÷ PGF = *pressure gradient force*
	- $\overline{\mathbf{v}}$  This routine will do the final contributions to U, W
	- $\times$  These new (u3, w3) terms are used to find the new P', p3.

## Program 5: 2D continuous equations

18

#### Full program 5 equations

 $\circ$  all  $v$  terms and y-derivatives are ignored.

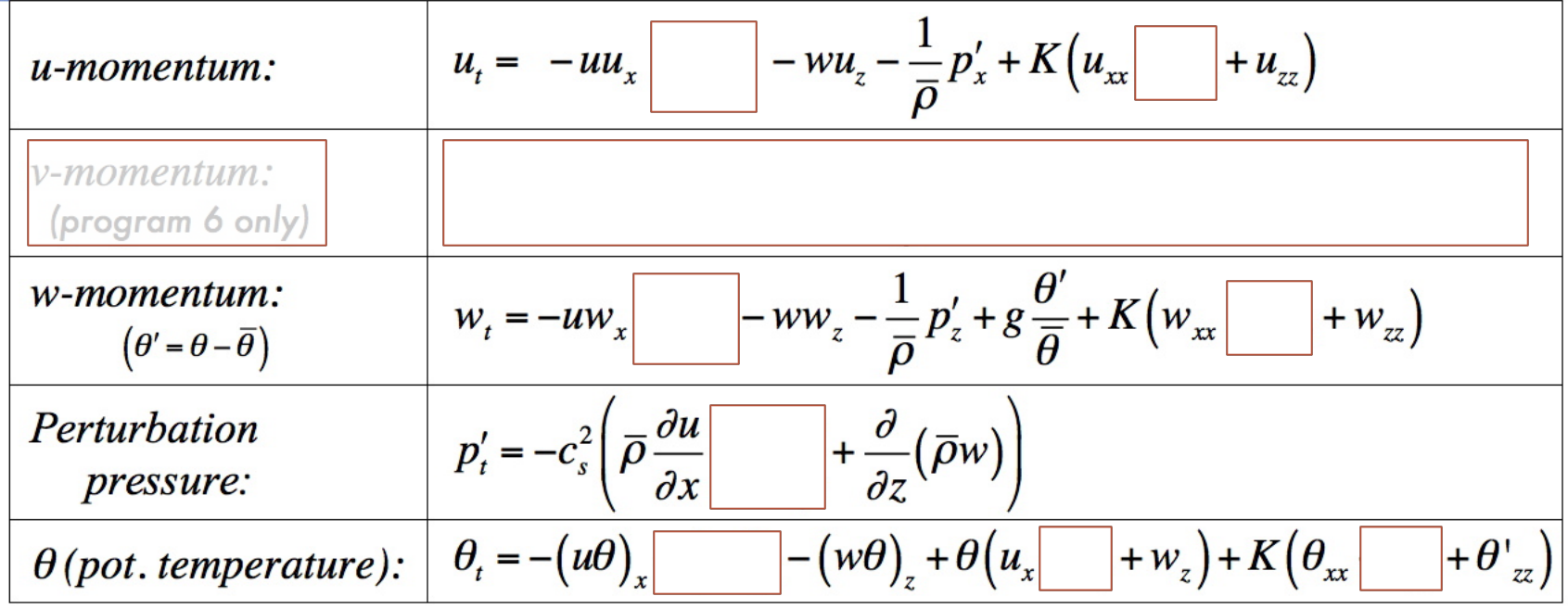

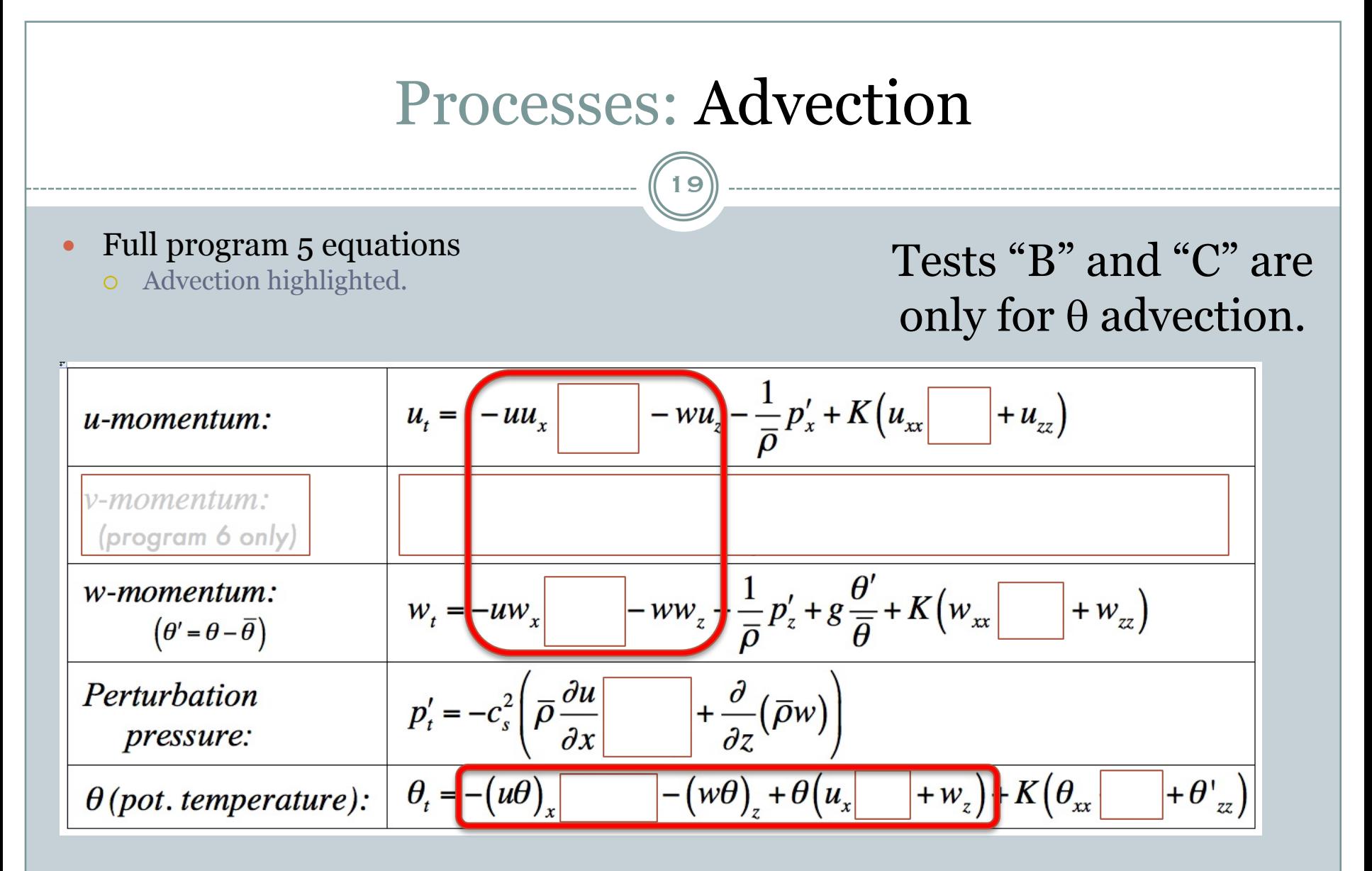

"advection" routine now includes *u, w* (nonlinear)

## Processes: Diffusion

20

- Full program 5 equations
	- o Diffusion highlighted.

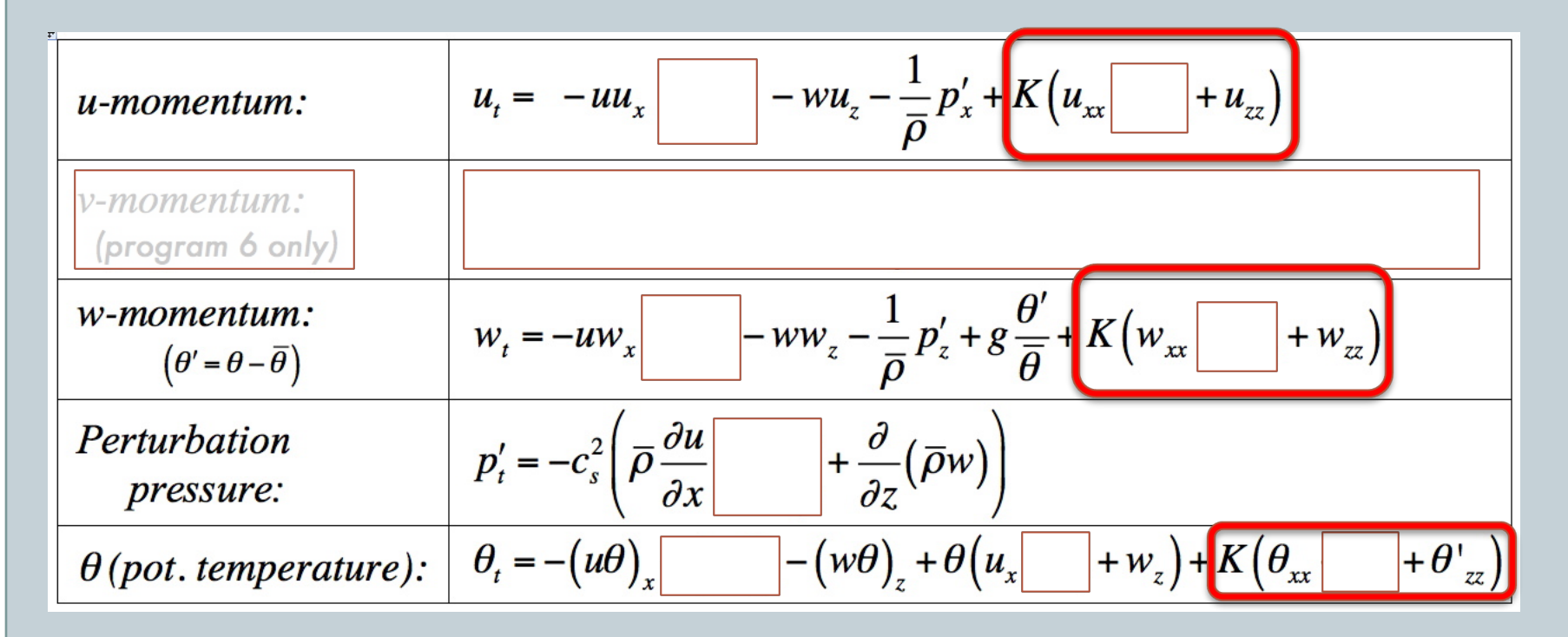

"diffusion" evaluates derivatives at *(n-1)* for u & w; *(n)* for q

## Processes: PGF+buoyancy

21

#### • Full program 5 equations

Full program 5 equations<br>  $\overline{\text{c}}$  pressure gradient & buoyancy highlighted. This is

**test "A"**

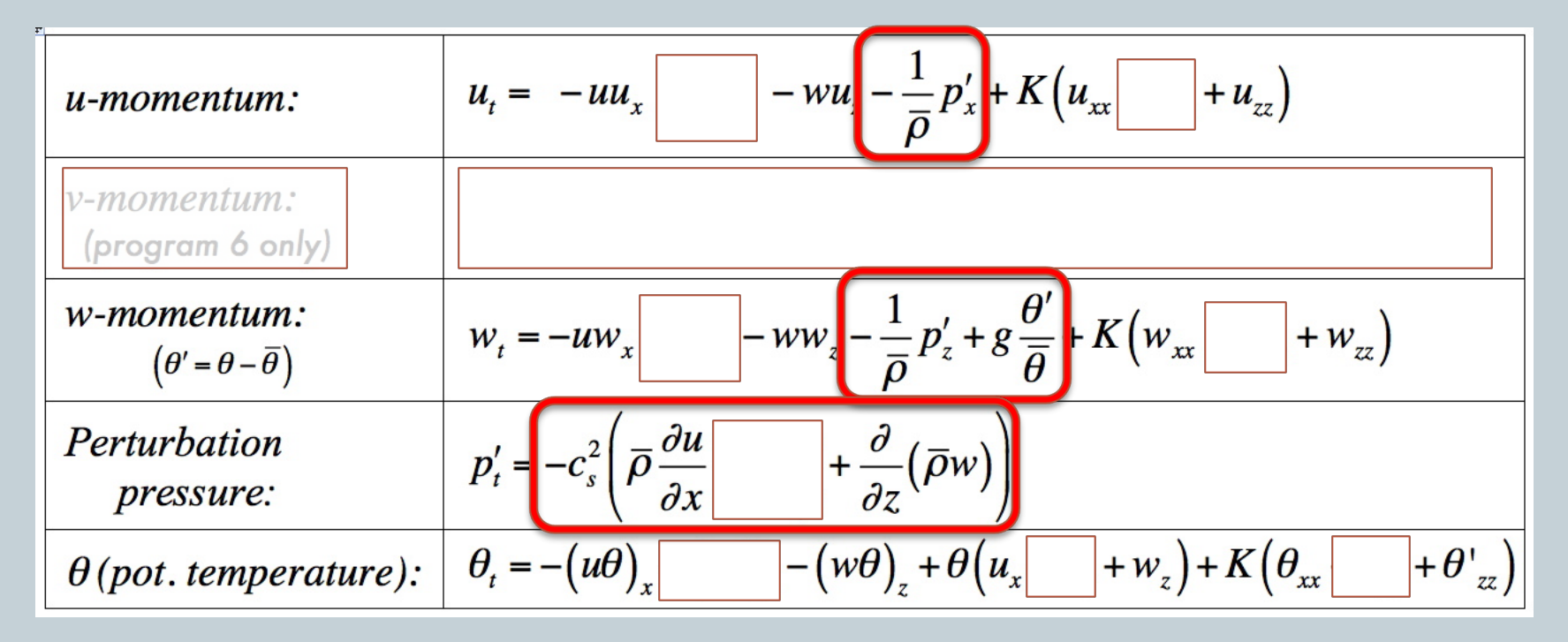

 $u_3 = u_3 + ...; w_3 = w_3 + ...; set u, w BCs; p_3 = p_1 + ...$ 

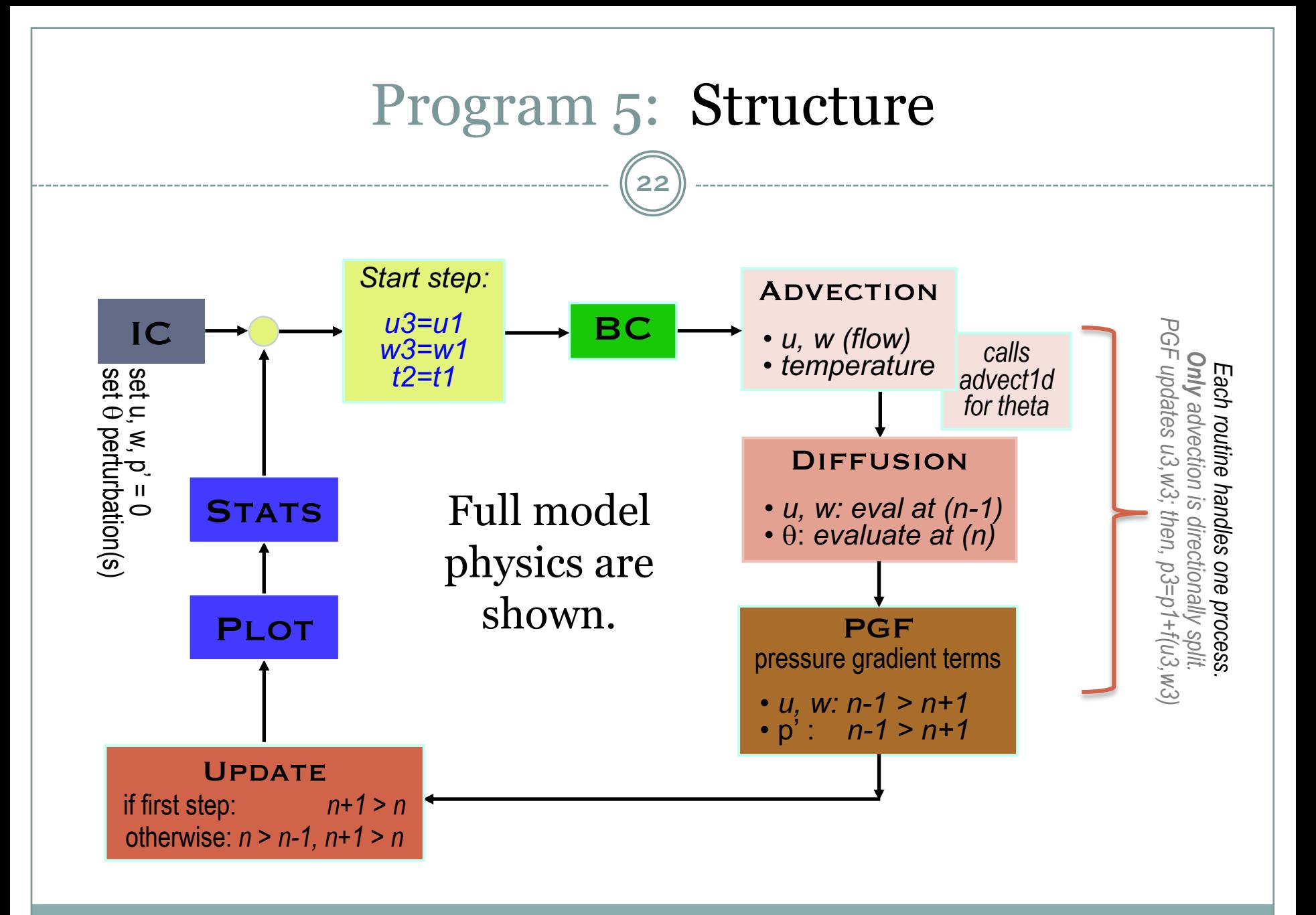

ATMS 502 - Spring 2019

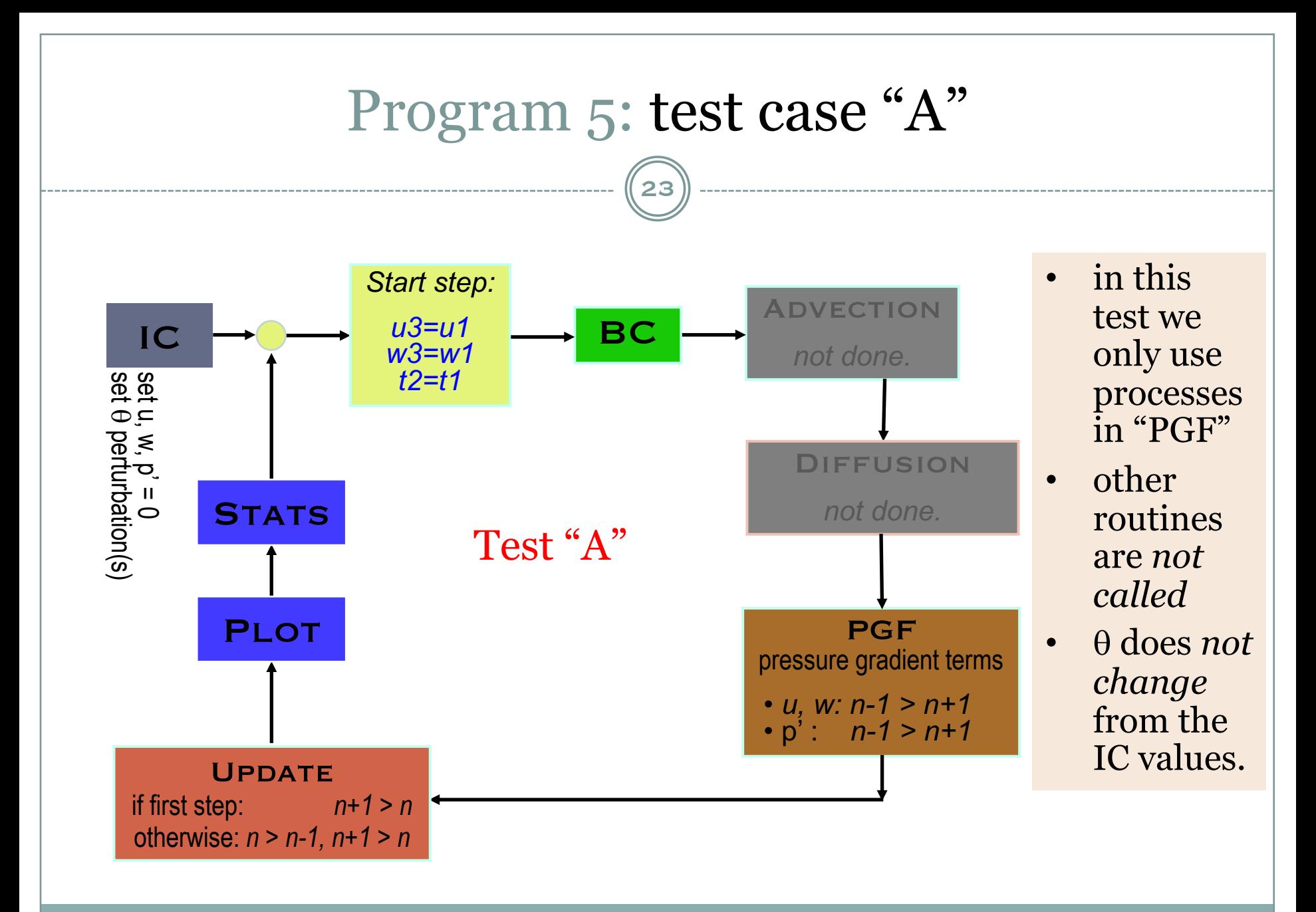

## Program 5: Dimensions

24

#### Array dimensions

- $\circ$  Theta ( $\theta$ ) is treated as before, except ...
	- $\overline{\mathbf{v}}$  we have added a dissipation term
- $\circ$  Your 2-D arrays : NX  $\neq$  NZ !!!
- ¡ You have additional 2-D arrays now that we are **nonlinear**:
	- $\overline{\phantom{a}}$  arrays for U, W are now time-evolving and need ghost zones!
	- $\times$  new array: P (for perturbation pressure. needs ghost zones too)

#### o New 1-D arrays

- ÷ for density at *theta/u/p levels* (altitudes)
- $\star$  for density at *w-levels* (in-between those for theta/u/p) ¢ this density is **not** time-varying. Set it only once...
- $\star$  other arrays are used as part of initialization
	- ¢ and are never needed again.

### Program 5: BCs

25

#### • Boundary conditions (B.C.'s)

- o Z: B.C.'s as before
	- ÷ *zero-gradient*
	- ÷ *(w: zero @ top, bottom)*
- $\circ$  X: BCs
	- ÷ **symmetric** B.C.'s  $\circ$  for W, P,  $\theta$ ÷ **asymmetric** in X ¢ *only* for U

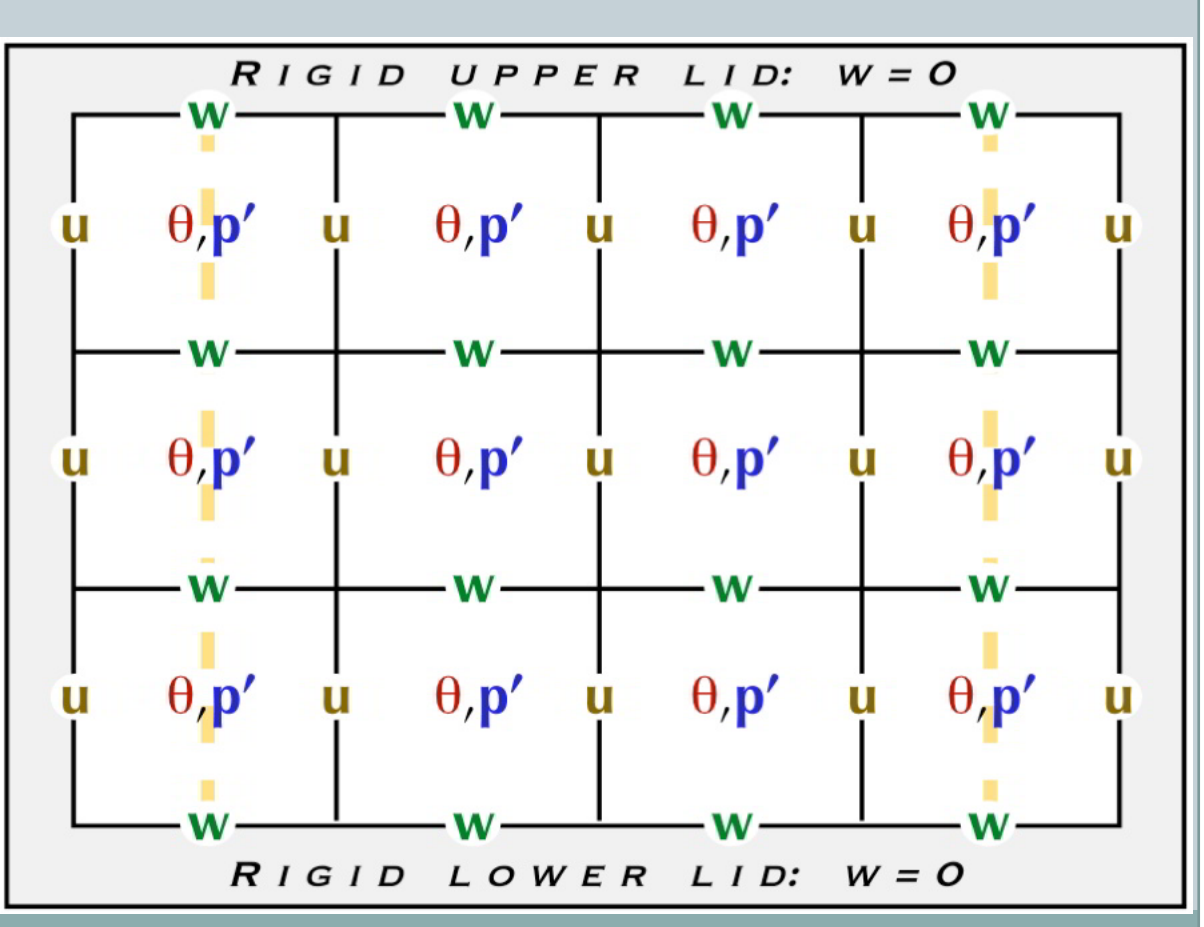

## Program 5: Time integration

26

#### Inside main program

 $\circ$  Before integration loop:

 $\angle$  tstep =  $\Delta t$ 

#### $\circ$  Main integration loop, near top:

- $\times$  t2 = t1
- $\times$  u<sub>3</sub> = u<sub>1</sub>
- $\times$  w<sub>3</sub> = w<sub>1</sub>
- ÷ *call* subroutines *advection, diffusion, pgf*

#### Inside subroutines *advection, diffusion, pgf*

÷ *t2 = t2 + ∆t • [ forcing terms ]* ÷ *u3 = u3 + tstep • [ forcing terms ]* ÷ *w3 = w3 + tstep • [ forcing terms ]*

• Remember:

- ¡ *Theta is forward-time*
- ¡ *Everything else is centered-time*

This is the first part of  $u^{n+1} = u^{n-1} + t$ step\*terms ...

## Program 5: Update

27

#### • Inside main program

#### ¡ Update step, bottom of integration loop

÷ if *(this was the first time step)*

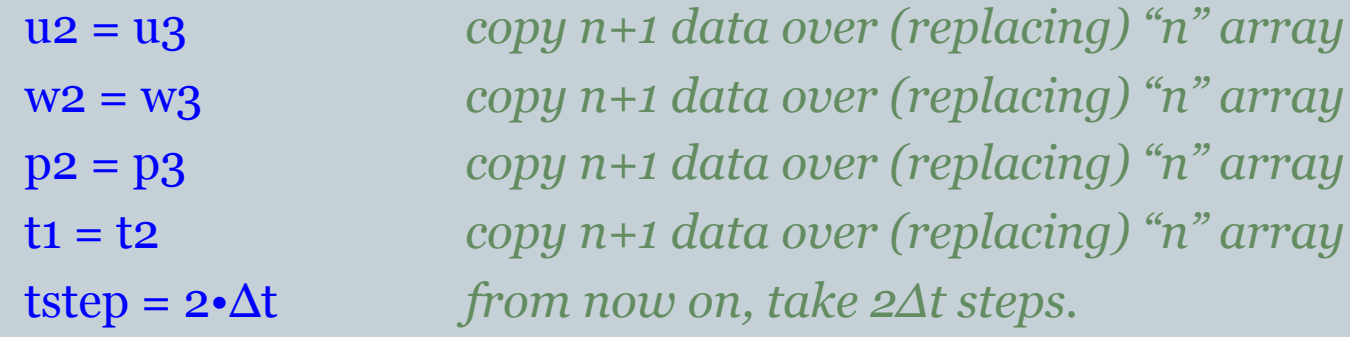

÷ otherwise *(time step 2 onwards)*

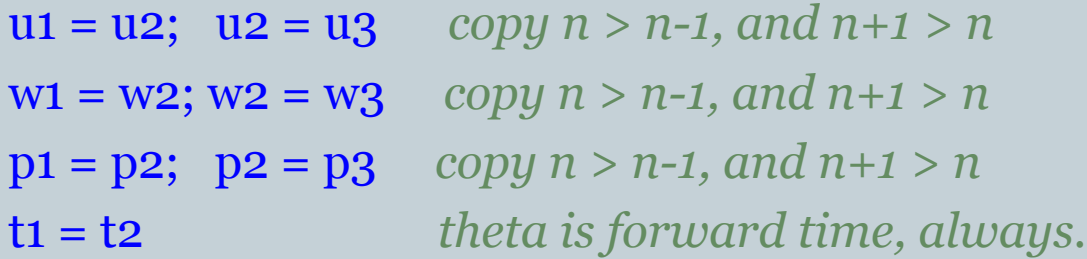

## *Review:* Program 5 coding

28

### • Changes and additions for:

- $\circ$  initial condition routine
	- $\ast$  no spatial variation specified for wind (or pressure)
	- $\overline{\phantom{a}}$  multiple perturbations for theta

#### $\circ$  boundary condition routine

- $\times$  two dimensions: edges
- $\circ$  main time step loop: starting
	- $\star$  beginning the leapfrog time step; preparing theta
- $\circ$  main time step loop: finishing
	- $\overline{\mathbf{v}}$  switching from forward to leapfrog time
- ¡ routines
	- ÷ advection, diffusion, and pgf (pressure-gradient-force/buoyancy)

## Program 5: Questions

29

#### • Ghost points – when? where?

- ¡ To simplify things for myself I dimensioned almost everything 0:nx+1, 0:ny+1, i.e. one ghost point.
- ¡ But what is really needed ? *discuss 1-D, 2-D*

#### • Official case not yet ready

¡ *yes.*

- "nx" and "nz" refer to what variable? ¡ *theta* (potential temperature) and p (perturbation pressure).
- Grid points or cells?
	- ¡ *yes*. Consider as points except in context of Piecewise Linear method
- What limits of arrays? *discuss*
- Diffusion: X, Z, both, how? *discuss*
- Strang splitting *not yet*

## Program 5: Coding practice

30

#### • Starting a time step

- ¡ Before doing anything else:
	- $\times$  t2 = t1
	- $\times$  u<sub>3</sub> = u<sub>1</sub>
	- $\angle$  w<sub>3</sub> = w<sub>1</sub>

This also lets us turn processes on or off – we have taken the 'first part' of each time step – before starting.

- ÷ All later routines *add to* these "n+1" arrays.
- ¡ So in *advection, diffusion, PGF, you will code …*
	- ÷ *t2 = t2 + … ∆t [ forcing terms ]* ÷ *u3 = u3 + … 2∆t • [ forcing terms ] (same for W)*
- o Exception: pressure
	- ÷ Only one step to pressure: *p3 = p1 + 2∆t [ forcing terms ]*

## Program 5: First time step

31

### Straightforward coding would look like …

- $\circ$  Forward step:
	- ÷ u2 = u1 + ∆t *[ forcing terms ]*

o Centered step:

÷ u3 = u1 + 2∆t • *[ forcing terms ]*

- $\circ$  Writing all that code out twice is annoying.
- Instead, we will do …
	- ¡ For the first time step, *tstep=∆t;* otherwise, *tstep=2∆t*
	- ¡ And so our equations look like …
		- $\mathbb{Z} \times \mathbf{u}_3 = \mathbf{u}_1 + \text{tstep} \cdot [forcing terms] (\text{same for } W, P)$
		- ÷ works because we *also* initialize our arrays u1=u2=0 *(same for W, P)*
	- $\circ$  *Except* for the temperature:  $\theta$  is *always* forward in time.

## Program 5: Where do I start?

32

- Suggested order of development for Program 5
	- $\sim$  Modify program 2 or 3 code to everywhere to assume NX  $\neq$  NZ
	- $\circ$  Change physical dimensions; domain no longer  $[-0.5 : +0.5]$
	- $\circ$  Create initial θ field, plot  $\theta$   $\bar{\theta}$ ; verify it looks OK.  $\ast$  So the initial  $\theta$  plot will look like a circular field surround by zeroes
	- o Set up all arrays:
		- $\times$  u, w, p: three time levels, 2-D
		- $\times$  t: two time levels, 2-D
		- $\star$  density (for p/t/u levels) and density for w-levels: 1-D
	- ¡ Create initial 1-D base-state fields for density
	- $\circ$  Create routine for boundary conditions
	- $\circ$  Test in this order: *PGF*; *linear*  $\theta$  *advection*  $\theta$ *;*  $\theta$  *diffusion.*
	- ¡ *Now*: full physics.